Министерство сельского хозяйства РФ Колледж Агробизнеса Забайкальского аграрного института – филиала федерального государственного бюджетного образовательного учреждения высшего образования «Иркутский государственный аграрный университет имени А.А. Ежевского»

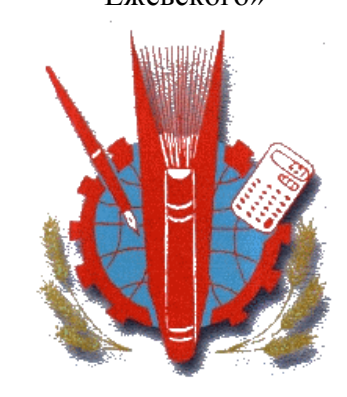

# **ТЕХНИЧЕСКОЕ ОБСЛУЖИВАНИЕ АВТОМОБИЛЕЙ**

## Методические рекомендации, задания по выполнению курсового проекта по дисциплине ПМ 01 МДК 01.02

специальности 23.02.03 «Техническое обслуживание и ремонт автомобильного транспорта»

Зырянов В.М.

Зыков Ю.С.

г. Чита – 2017 г.

ББК. З.

УДК.

## **В.М. Зырянов**

## **Ю.С. Зыков**

Методические рекомендации, задания по выполнению курсового проекта: Учебное пособие по курсовому проектированию для специальности 23.02.03 «Техническое обслуживание и ремонт автомобильного транспорта» по дисциплине «Техническое обслуживание автомобилей»/ Зырянов В.М. Зыков Ю.С. – г. Чита, ФГБОУ ВО ИрГАУ, 2017 г. –с.16

*В данной работе приведены рекомендации по выполнению заданий курсового проектирования при изучении дисциплины ПМ 01 МДК 01.02.*

*Рекомендую к использованию в учебном процессе для специальности 23.02.03*

Рассмотрено на заседании цикловой комиссии специальных дисциплин (Протокол №2\_\_ от «\_\_» \_\_\_\_\_\_\_\_\_\_\_\_\_\_20\_\_\_)

Рекомендованы методическим советом Колледжа Агробизнеса Забайкальского аграрного института – филиала ФГБОУ ВО «Иркутский государственный аграрный университет имени А.А. Ежевского» от « » 20

Компьютерная верстка: лаборант Колледжа Агробизнеса Забайкальского аграрного института – филиала ФГБОУ ВО «Иркутский государственный аграрный университет имени А.А. Ежевского» Позикова А.С.

## СОДЕРЖАНИЕ

- 1. Предисловие.
- 2. Требования к оформлению текстовой части пояснительной записки.
- 3. График выполнения курсового проекта.
- 4. Защита курсового проекта.
- 5. Список использованных литературных источников.

### 1. Предисловие

Курсовой проект является комплексной самостоятельной работой, благодаря которой систематизируются, углубляются и закрепляются знания, полученные учащимися при изучении дисциплины.

В процессе работы над ним у учащихся формируются умения проектировать производственные участки ремонтно-обслуживающей зоны АТП, применять полученные знания при разработке технологических процессов ТО элементов систем автомобилей, пользоваться справочной и технической литературой. Курсовое проектирование дает возможность установить степень усвоения учебного материала, проверить способности учащихся к самостоятельной работе, обеспечивает подготовку учащихся к дипломному проекту.

Курсовой проект должен отличаться единством содержания, строгой логической последовательностью изложения и состоять из пояснительной записки (объем не более 2о страниц печатного текста или 40 страниц рукописного текста без приложений) и графической части (объем 1…2 листа).

**Пояснительная записка** должна содержать пояснения и основные расчеты, связанные с разработкой технологического процесса восстановления детали и (или) проектированием производственного участка, и состоять из следующих элементов:

- 1) титульный лист;
- 2) задание на курсовое проектирование;
- 3) содержание;
- 4) введение;
- 5) исходные данные для разработки технологического процесса.

Во введении отражаются современное состояние автомобильного транспорта и ремонта автомобилей и важнейшие направления развития в этой области; мероприятия по усилению режима экономии, повышению технического уровня производства, механизации производственных процессов, разработке и совершенствованию существующих технологических процессов ТО автомобилей.

#### 2. Требования к оформлению текстовой части пояснительной записки

Требования к оформлению пояснительной записки курсового проекта составлены на основании ГОСТ 2.105 – 95 [2].

**Титульный лист**. Титульный лист является первым листом пояснительной записки. Его выполняют на листе формата А 4 в установленной форме.

**Содержание.** Содержание включает наименование всех разделов, подразделов и пунктов с указанием номеров страниц, на которых они начинаются. Содержание выполняется на листе формата А 4 и имеет основную надпись (штамп), заполняемую согласно ГОСТ 2.104 – 68 по форме 2 и 2а. Слово «Содержание» записывают симметрично тексту с прописной буквы. Наименования, включенные в содержание, набирают строчными буквами, кроме первой прописной.

**Текстовой материал.** Текстовый документ выполняется на листах формата А 4 с основными надписями согласно ГОСТ 2.104 – 68 по форме 2а. Текст пояснительной записки печатается.

Высота букв и цифр – не менее 2,5 мм. Абзацный отступ – 15…17 мм. Расстояние от рамки формата до текста слева должно быть не менее 5 мм, справа – не менее 3 мм, сверху и снизу – не менее 10 мм.

Текстовый материал пояснительной записки делят на разделы, подразделы и пункты. Каждый раздел рекомендуется начинать с нового листа.

Наименование разделов, включая введение, заключение, список использованных источников, а также подразделов и пунктов записывают с абзаца строчными буквами (кроме первой прописной). Слово «Приложение» набирают симметрично тексту. Приложение должно иметь заголовок, который записывают также симметрично тексту с прописной буквы отдельной строкой. Если приложений несколько, то их обозначают заглавными буквами русского алфавита, начиная с буквы А (кроме Ё, З, Й, О, Х, Ч, Ъ, Ы, Ь), или латинского алфавита (кроме I и O).

Подчеркивать заголовки и переносить слова в них не допускается. Точку в конце заголовка не ставят. Расстояние между заголовками и текстом – 15 мм, между заголовками раздела и подраздела (подраздела и пункта) – 10 мм.

**Нумерация.** Листы пояснительной записки нумеруют арабскими цифрами. Нумерация страниц должна быть сквозной. Титульный лист и лист с заданием на проектирование включают в общую нумерацию, но номер на них не ставят. Разделы должны иметь порядковые номера в пределах всего текстового документа, обозначенные арабскими цифрами без точки, например: «2 Технологическая часть». Содержание, введение, заключение, список использованных источников не нумеруются. Подразделы должны иметь нумерацию в пределах каждого раздела. Номер подраздела состоит из номера раздела и подраздела, например: «2.3 Выбор технологических баз». В конце номера подраздела точка не ставится. Пункты нумеруются в пределах подраздела. Номер пункта состоит из номера раздела, подраздела и пункта, например: «2.7.1 Выбор оборудования».

Все формулы, иллюстрации и таблицы нумеруются арабскими цифрами, например: формула (6), рисунок 4, таблица 3. Нумерация сквозная. Номер формулы записывают на уровне формулы справа в круглых скобках. Если формула в тексте одна, то ее обозначают «(1)». Если иллюстрация (или таблица) в тексте одна, то ее обозначают «Рисунок 1» (или «Таблица 1»).

Допускается двоичная нумерация формул, таблиц и иллюстраций, которая включает номер раздела и порядковый номер соответственно формулы, таблицы и иллюстрации, например: формула (2.3), таблица 1.4, рисунок 3.1.

**Формулы.** Формула пишется симметрично тексту, с отбивкой от текста, равной одной строке. После формулы ставится запятая. Пояснения символов и числовых коэффициентов приводят непосредственно под формулой в той последовательности, в которой они даны в этой формуле. Пояснения каждого символа набирают с новой строки. Первая строка начинается со слова «где» без двоеточия после него. Численные значения символов даются после разъяснения формулы с указанием единиц измерения и ссылкой на источник (пример 2).

#### $\Pi$ ример 2

$$
N_{\text{TO 2}} = \frac{L_{\text{r}} \cdot n}{L_{\text{TO 2}}} - N_{\text{Kp}} \tag{1} [5, c \ 8]
$$

Где  $N_{T02}$  - расчетное количество, ТО 2 автомобилей  $L_{\rm r}$  - годовой пробег автомобиля, км *n* -количество автомобилей

 $L_{\text{TO 2}}$  - принятый к расчету пробег автомобиля до ТО 2, км

 $N_{\text{Kp}}$  - принятое количество капитальных ремонтов

( ) – нумерация формул

[ ] – литературный источник, страница по перечню списка использованных литературных источников

**Иллюстрации.** Иллюстрации (рисунки, схемы, эскизы) должны иметь наименование и при необходимости пояснительные данные (подрисуночный текст), которые размещают под иллюстрацией. Слово – Рисунок – (с указанием номера) и наименование набирают ниже пояснительных данных симметрично рисунку. Иллюстрации располагают после текста, в котором они упоминаются.

**Таблицы.** Цифровой материал, как правило, оформляют в виде таблиц. Таблица должна иметь заголовок, который набирается строчными буквами (кроме первой прописной) и помещается над таблицей (пример 1). Он должен быть кратким и полностью отражать содержание таблицы. Перед заголовком пишут слово «Таблица» с указанием ее номера.

Заголовки глав таблицы начинают с прописных букв, а подзаголовки – со строчных, если они составляют одно предложение с заголовком. Подзаголовки граф, имеющие самостоятельное значение, пишут с прописной буквы. В конце заголовков и подзаголовков граф знаки препинания не ставят. Заголовки указывают в единственном числе.

Диагональное деление головки не допускается. Высота строк таблицы должна быть не менее 8 мм.

#### **Пример**

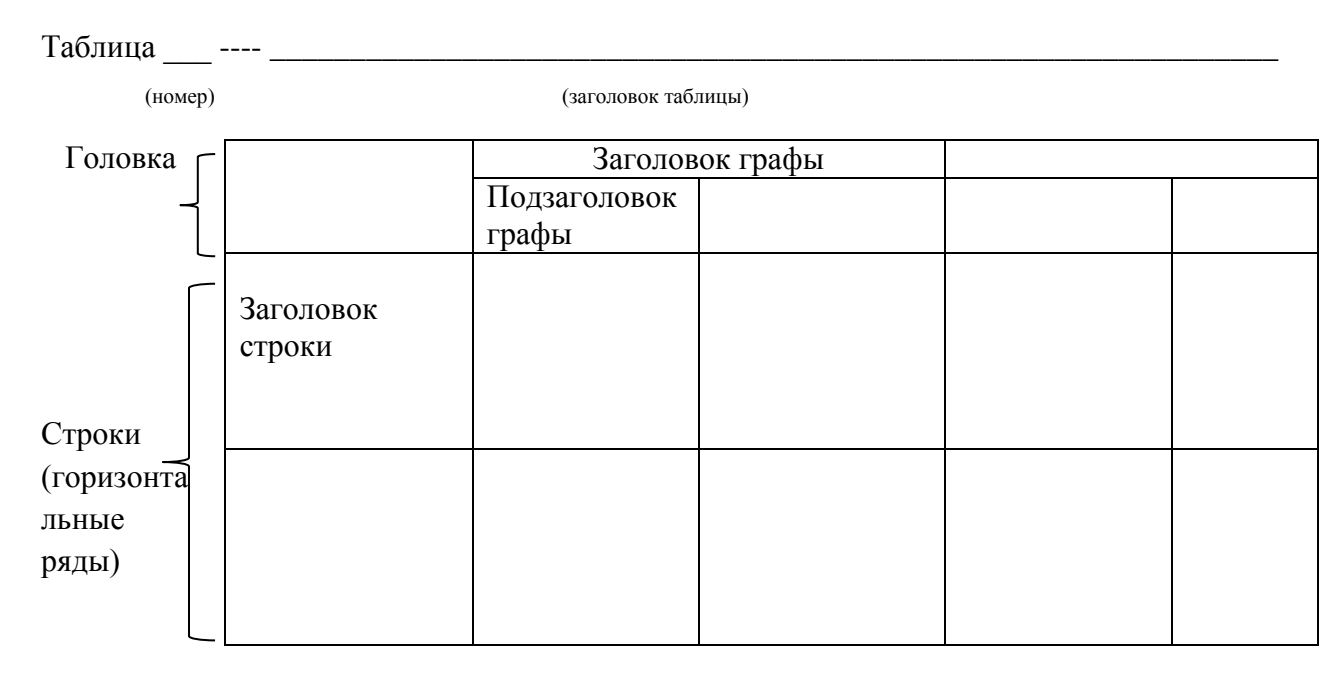

При переносе части таблицы на другой лист головку повторяют. Слово «Таблица» , заголовок и порядковый номер набирают только над первой частью таблицы, над последующими частями пишут слово «Продолжение», например: «Продолжение таблицы 2». Если в конце страницы таблица прерывается, нижнюю горизонтальную линию, ограничивающую таблицу, не проводят.

Графу «№ п/п» в таблицу не включают. При необходимости порядковые номера указывают в боковике. Допускается нумерация граф при наличии на них ссылки в тексте.

Если цифровые данные в графах (строках) таблицы выражены в различных единицах физических величин, то их указывают в заголовке каждой графы (строки); если в одной и той же единице физической величины, то ее помещают после заголовка таблицы, например: «Диаметр стержня впускного клапана, мм». Когда в таблице преобладает какой-либо параметр, и он выражен в одной единице физической величины, в заголовке таблицы помещают наименование преобладающего параметра и единицу его измерения, например: «Размеры стержня впускного клапана, мм», а наименование других параметров и единицы их измерения дают в заголовках соответствующих граф (строк).

Ограничительные слова «более», «не более», «менее», «не менее», «в пределах» набирают после наименования соответствующего параметра и единицы физической величины в боковике или головке таблицы, при этом перед ограничительными словами ставится запятая, например: «Масса, кг, не менее».

Числовые значения величин, одинаковые для нескольких строк, можно указывать один раз. Повторяющийся в графе таблицы текст, состоящий из одного слова, допускается заменять кавычками, если строки в таблице не разделены линиями. Если повторяющийся текст состоит из двух и более слов, то при первом повторении его заменяют словами «То же», а далее – кавычками. Если предыдущая фраза является частью последующей, то допускается заменить ее словами «То же» и добавить дополнительные сведения. Ставить кавычки вместо повторяющихся цифр, марок, знаков, математических и химических символов нельзя.

При указании в таблице (а также в тексте) интервалов значений величин, охватывающих все значения ряда, перед ними пишут «от» («св.») «до», имея в виду «от (включительно)до (включительно)»; в интервалах, охватывающих любые значения величины, ставят многоточие  $(3...10 \text{ cm})$ .

**Ссылки.** При использовании справочных материалов необходимо делать ссылку на источник, например: «[5, с 11]».

Перед всеми формулами, иллюстрациями, таблицами должны быть ссылки в тексте, например: «в формуле (3)», «на рисунке 3» , «в таблице 5». Ссылки на ранее упомянутые формулы, иллюстрации, таблицы дают с сокращенным словом «см.», например: «см. формулу (4)», «см рисунок 3», «см. таблицу 2» [20].

**Список использованных источников.** Список должен содержать перечень источников, использованных при выполнении проекта. Источники следует располагать в порядке появления ссылок на них в тексте [19] (пример 6).

 $\Pi$ ример

1. Карагодин В.И., Митрохин Н.Н. Ремонт автомобилей и двигателей. – М.: Мастерство; Высш. Ш., 2001.- 496 с.

## 3. ГРАФИК ВЫПОЛНЕНИЯ ПРОЕКТА

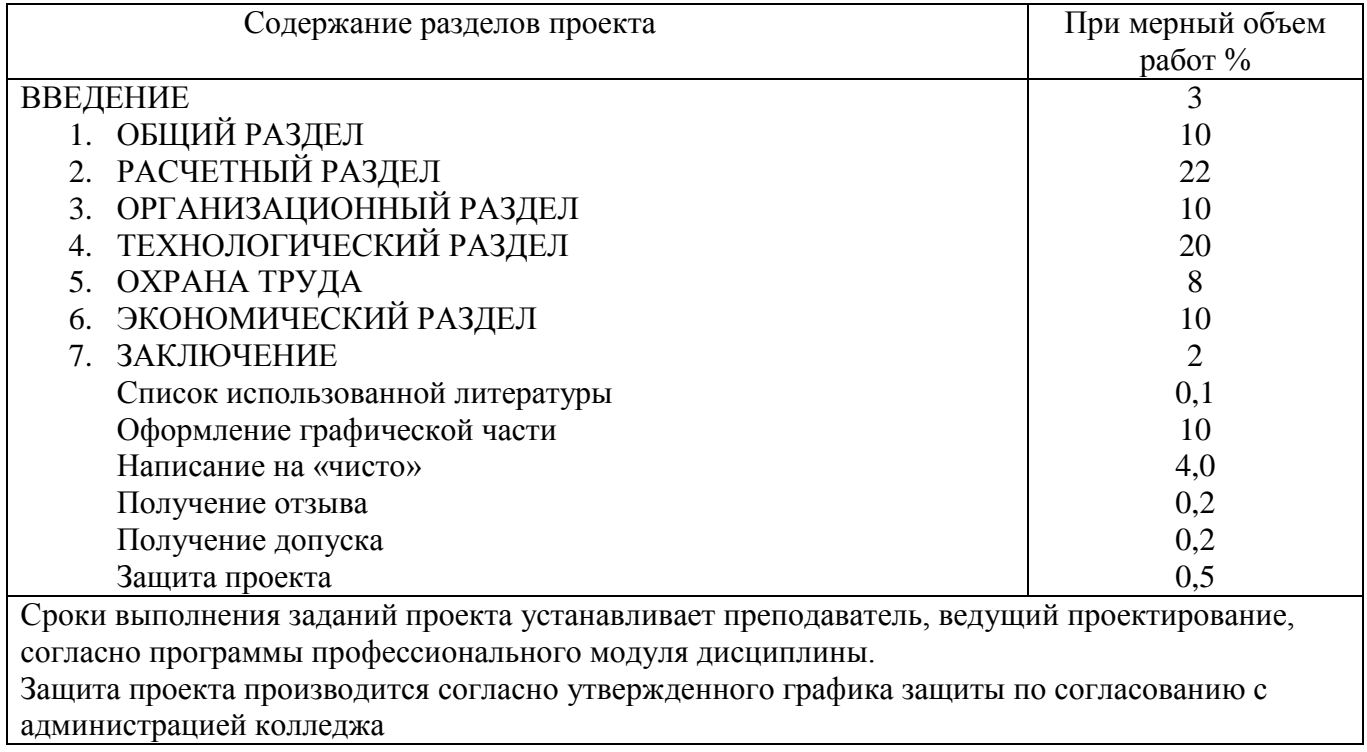

## 4.ЗАЩИТА КУРСОВОГО ПРОЕКТА

При защите курсового проекта учащийся докладывает по следующей схеме:

- 1) тема курсового проекта, заданный маршрут восстановления детали и устраняемые на нем дефекты;
- 2) способы устранения дефектов, обоснование их выбора;
- 3) технологический маршрут восстановления детали (последовательность выполнения операций и их содержание, базирование детали);
- 4) технические нормы времени на операции (на какие операции рассчитывались, а по каким принимались опытно-статистические нормы времени);
- 5) требования безопасности при выполнении конкретной операции (согласно заданию);
- 6) технологическая документация, разработанная в проекте;
- 7) способ организации технологического процесса восстановления детали, применяемое оборудование и оснастка;
- 8) назначение, принцип действия спроектированного приспособления, техникоэкономическая целесообразность внедрения приспособления.

Список используемых источников и литературы

- 1. Беднарский В.В.Техническое обслуживание и ремонт автомобилей: учебник Ростов на - Дону: ФЕНИКС, 2005 – 448 с.
- 2. Виноградов В.М.Техническое обслуживание и текущий ремонт автомобилей. Механизмы и приспособления: учебное пособие – М.: ФОРУМ, 2010 – 272 с.
- 3. Власов В.М.Техническое обслуживание и ремонт автомобилей М: Академия,2004 – 480 с.
- 4. Епифанов Л.И. Епифанова Е.А.Техническое обслуживание и ремонт автомобилей: учебное пособие – М.: ФОРУМ: ИНФРА – М, 2006 – 280 с.
- 5. Зырянов В.М.Расчет суточного графика работы производственных подразделений АТМ: Методические указания по курсовому и дипломному проектированию, - г. Чита, ФГОУ СПО ЧСХТ, 2004 – 12 с.
- 6. Зырянов В.М.Особенности расчетов количества постов зон ТО и ТР автомобильного транспорта. - г. Чита, ФГОУ СПО ЧСХТ, 2004 – 12 с.
- 7. Зырянов В.М.Расчет производственной программы по техническому обслуживанию и ремонту подвижного состава автомобильного транспорта: Учебное пособие по курсовому и дипломному проектированию - г. Чита, ФГОУ СПО ЧСХТ, 2005 – 24 с.
- 8. Зырянов В.М.Курсовое проектирование (общая часть);Учебное пособие по курсовому и дипломному проектирования для специальности 190604 «ТО и ремонт автомобильного транспорта» по дисциплине «ТО автомобилей» - г. Чита, ФГОУ СПО ЧСХТ, 2005 – 24 с.
- 9. Измаленко Ю.Т.и др. Автомобильный практикум.– Ростов на Дону, ФЕНИКС,  $2002 - 480$  c.
- 10. Кириченко П.Б.Автомобильные эксплуатационные материалы: учебное пособие 7-е изд., стер. – М: Академия, 2011 – 208 с.
- 11. Круглов С.М.Справочник автослесаря. М.: Высшая школа, 2005 391 с.
- 12. Пузанков В.С.Автомобили. Устройство и техническое обслуживание: учебник для студ. Учреждений сред. Проф. образ. – 6-е изд., переработан и доп. – М.: Академия,2011 – 656 с.
- 13. Павлова Е.И.Экология транспорта: Учебник для вузов. М.:Транспорт, 2000 248.
- 14. Пехальский А.П.Устройство автомобилей. Лабораторный практикум М.: Академия, 2012 – 272 с.
- 15. Положение о техническом обслуживании и ремонте подвижного состава автомобильного транспорта – М.: Транспорт, 2010 – 78 с.
- 16. Скспьян С.А.Ремонт автомобилей. Курсовое проектирование: учеб. Пособие М.: ИНФРА – М, 2014 – 235 с
- 17. Сарбаев В.И.Селиванов С.С.Коноплев В.Н. Демин Ю.Н. Техническое обслуживание и ремонт автомобилей: механизация и экологическая безопасность производственных процессов. – 2-е изд. – Ростов – на – Дону.: ФЕНИКС, 2005 – 380 с.
- 18. Суханов Б.Н. и др.Техническое обслуживание и ремонт автомобилей: Пособие по дипломному проектированию – М.: Транспорт, 2010 – 159 с.
- 19. Туревский И.С.Техническое обслуживание автомобилей. Кн.1. Техническое обслуживание и текущий ремонт автомобилей: учебное пособие. - М.: ИНФРА – М, ФОРУМ, 2005 – 432 с.
- 20. Туревский И.С.Техническое обслуживание автомобилей. Кн.2. Организация хранения, технического обслуживания и ремонта автомобильного транспорта: учебное пособие. - М.: ИНФРА – М, ФОРУМ, 2005 – 256 с.
- 21. Туревский И.С. Охрана труда на автомобильном транспорте. М.: ИД ФОРУМ ИНФРА – М, 2009.
- 22. Туревский И.С. Дипломное проектирование автотранспортных предприятий: учебное пособие. - М.: ИД ФОРУМ, 2008 – 240 с.
- 23. Чумаченко Ю.Т. Автослесарь. Ростов на Дону, ФЕНИКС, 2002 576 с.

#### ИСХОДНЫЕ ДАННЫЕ

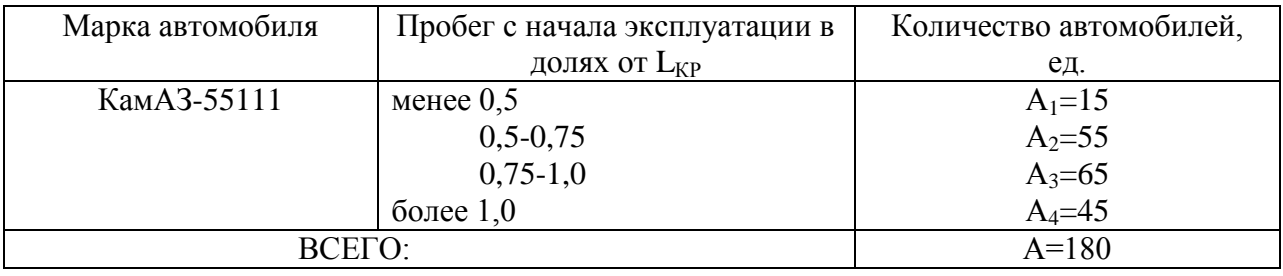

АКР=20 - количество автомобилей, прошедших КР, ед.;

- $L_{CC}$ =212 среднесуточный пробег автомобилей, км;
- Д<sub>РГ</sub>=305 количество рабочих дней в году АТП, дн;
- $t_{\text{II}}$ =10,1 средняя продолжительность работы автомобилей на линии, ч;
- $t_{BK}$ =6 ч 30 мин время начала выхода автомобилей на линию;
- t<sub>BH</sub>=8ч время конца выхода автомобилей на линию.

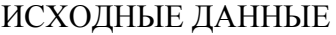

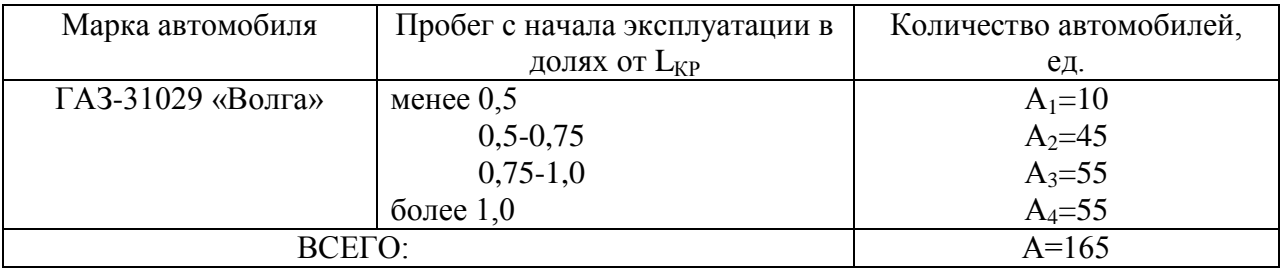

АКР=30 - количество автомобилей, прошедших КР, ед.;

L<sub>CC</sub>=232 - среднесуточный пробег автомобилей, км;

- Д<sub>РГ</sub>=365 количество рабочих дней в году АТП, дн;
- $t_{\text{II}}$ =13,1 средняя продолжительность работы автомобилей на линии, ч;
- $t_{BK}$ =5 ч 30 мин время начала выхода автомобилей на линию;
- t<sub>BH</sub>=7ч 45 мин время конца выхода автомобилей на линию.

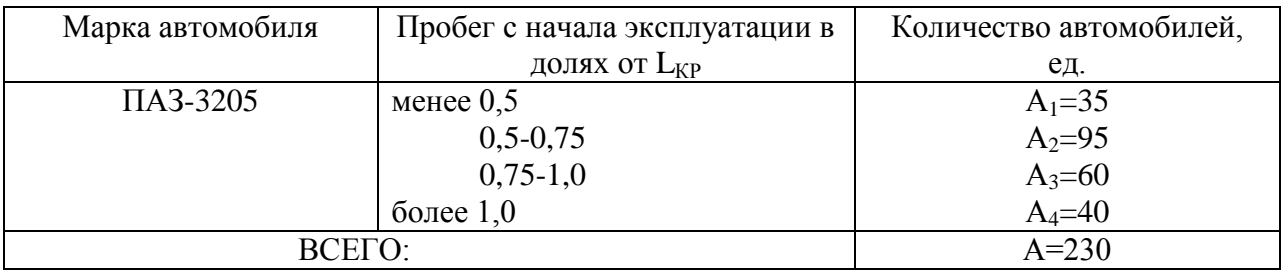

#### ИСХОДНЫЕ ДАННЫЕ

АКР=35 - количество автомобилей, прошедших КР, ед.;

#### L<sub>CC</sub>=295 - среднесуточный пробег автомобилей, км;

III- категория условий эксплуатации;

- Д<sub>РГ</sub>=365 количество рабочих дней в году АТП, дн;
- $t_{\Pi}$ =12,5 средняя продолжительность работы автобусов на маршруте, ч;
- $t_{BK}$ =6 ч 30 мин и 14 ч 30 мин время начала выхода автобусов на маршрут;

tВН=7ч 30 мин и 15 ч 30 мин - время конца выхода автобусов на маршрут.

#### ИСХОДНЫЕ ДАННЫЕ

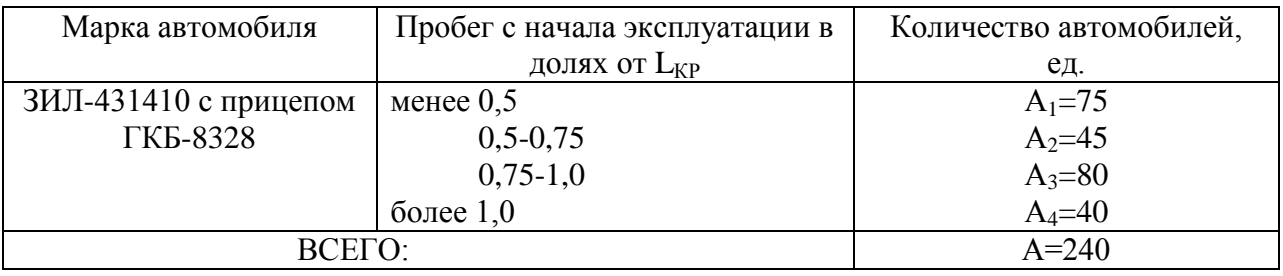

АКР=30 - количество автомобилей, прошедших КР, ед.;

 $L_{CC}$ =255 - среднесуточный пробег автомобилей, км;

- Д<sub>РГ</sub>=305 количество рабочих дней в году АТП, дн;
- $t_{\Pi}$ =11,2 средняя продолжительность работы автомобилей на линии, ч;
- $t_{BK}$ =6 ч время начала выхода автомобилей на линию;
- t<sub>BH</sub>=7ч 30 мин время конца выхода автомобилей на линию.

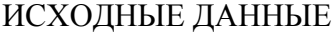

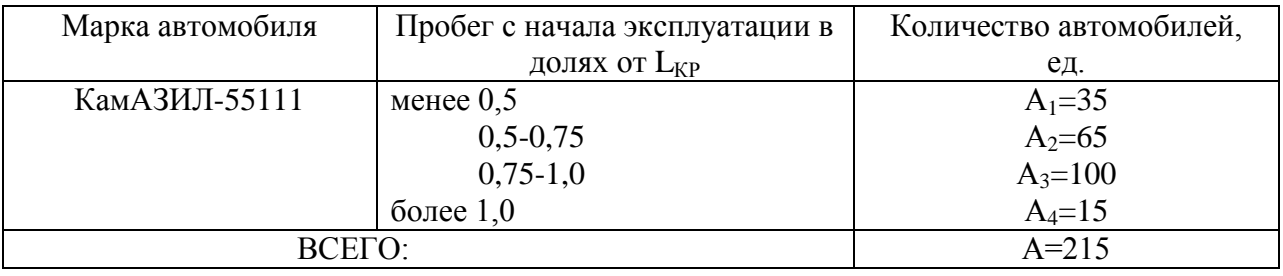

АКР=10 - количество автомобилей, прошедших КР, ед;

L<sub>CC</sub>=285 - среднесуточный пробег автомобилей, км;

- Д<sub>РГ</sub>=305 количество рабочих дней в году АТП, дн;
- $t_{\text{II}}$ =12,2 средняя продолжительность работы автомобилей на линии, ч;
- $t_{BK}$ =6 ч 30 мин время начала выхода автомобилей на линию;
- t<sub>BH</sub>=7ч 30 мин время конца выхода автомобилей на линию.

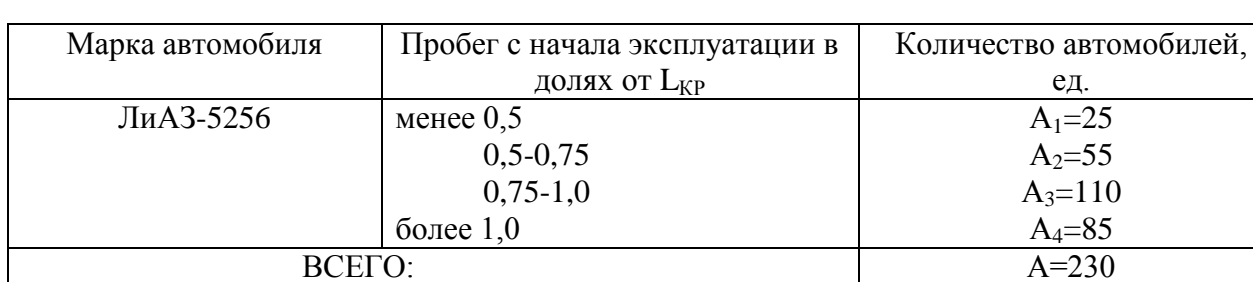

#### ИСХОДНЫЕ ДАННЫЕ

АКР=55 - количество автомобилей, прошедших КР, ед;

#### Lcc=265 - среднесуточный пробег автомобилей, км;

III- категория условий эксплуатации;

- Д<sub>РГ</sub>=365 количество рабочих дней в году АТП, дн;
- $t_{\Pi}$ =12,3 средняя продолжительность работы автобусов на маршруте, ч;
- $t_{BK}$ =6 ч 30 мин и 14 ч 30 мин- время начала выхода автобусов на маршруте;

 $t_{BH}$ =7ч 30 мин и 15 ч 30 мин- время конца выхода автобусов на маршрут.

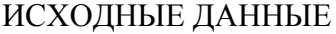

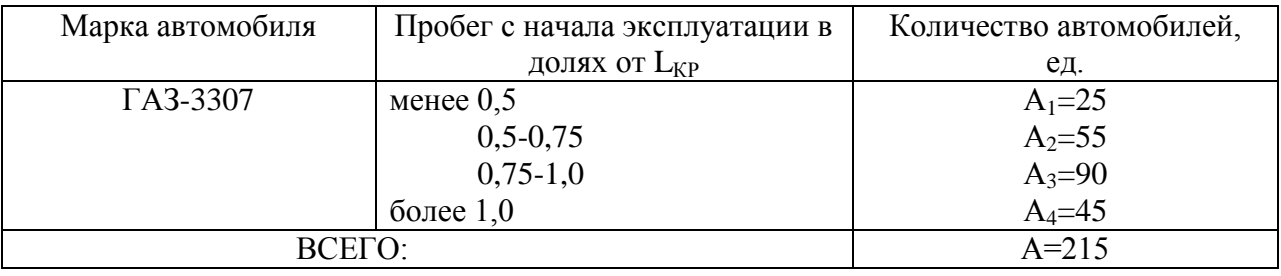

АКР=25 - количество автомобилей, прошедших КР, ед;

L<sub>CC</sub>=245 - среднесуточный пробег автомобилей, км;

IV- категория условий эксплуатации;

.

- Д<sub>РГ</sub>=305 количество рабочих дней в году АТП, дн;
- $t_{\Pi}$ =11,4 средняя продолжительность работы автомобилей на линии, ч;
- t<sub>BK</sub>=6 ч время начала выхода автомобилей на линию;
- $t_{BH}$ =7ч 30 мин время конца выхода автомобилей на линию.

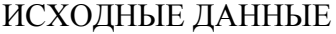

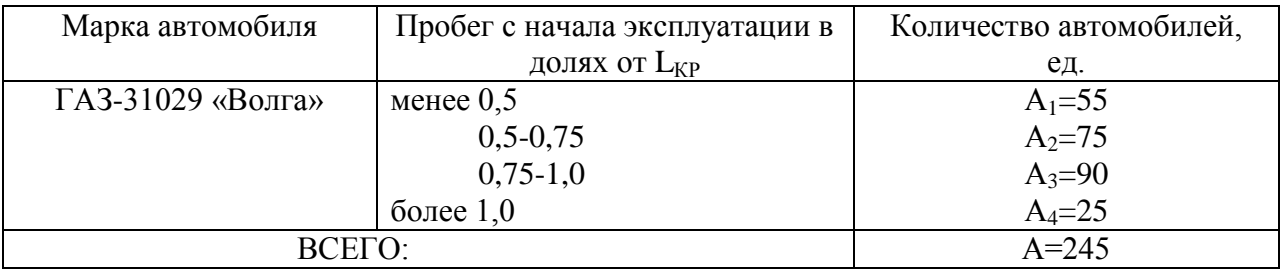

АКР=15 - количество автомобилей, прошедших КР, ед;

L<sub>CC</sub>=295 - среднесуточный пробег автомобилей, км;

III- категория условий эксплуатации;

- Д<sub>РГ</sub>=365 количество рабочих дней в году АТП, дн;
- $t_{\text{II}}$ =13,4 средняя продолжительность работы автомобилей на линии, ч;
- $t_{BK}$ =5 ч 30 мин время начала выхода автомобилей на линию;
- t<sub>BH</sub>=7ч время конца выхода автомобилей на линию.

.

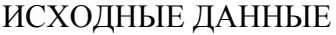

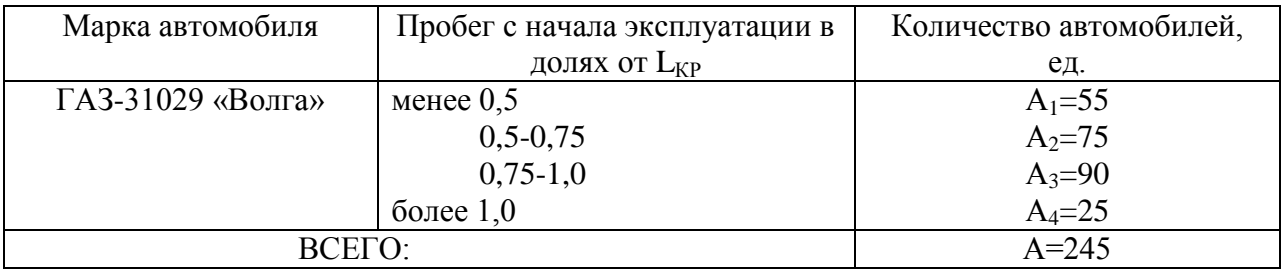

АКР=15 - количество автомобилей, прошедших КР, ед;

L<sub>CC</sub>=295 - среднесуточный пробег автомобилей, км;

- Д<sub>РГ</sub>=365 количество рабочих дней в году АТП, дн;
- $t_{\text{II}}$ =13,4 средняя продолжительность работы автомобилей на линии, ч;
- $t_{BK}$ =5 ч 30 мин время начала выхода автомобилей на линию;
- t<sub>BH</sub>=7ч время конца выхода автомобилей на линию.

#### ИСХОДНЫЕ ДАННЫЕ

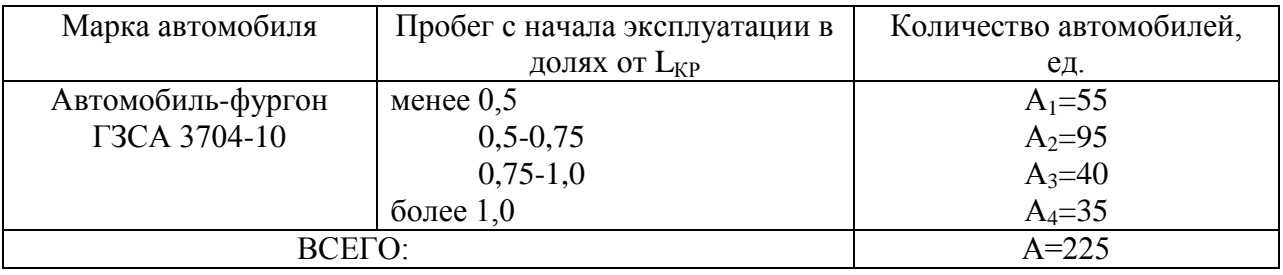

АКР=20 - количество автомобилей, прошедших КР, ед;

L<sub>CC</sub>=235 - среднесуточный пробег автомобилей, км;

III- категория условий эксплуатации;

.

- Д<sub>РГ</sub>=305 количество рабочих дней в году АТП, дн;
- $t_{\Pi}$ =10,4 средняя продолжительность работы автомобилей на линии, ч;
- $t_{BK}$ =6 ч время начала выхода автомобилей на линию;
- $t_{BH}$ =7 ч 30 мин время конца выхода автомобилей на линию.

#### ИСХОДНЫЕ ДАННЫЕ

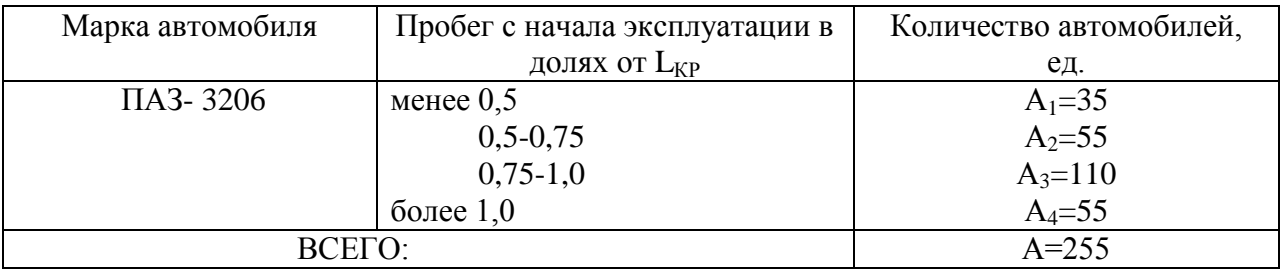

АКР=25 - количество автомобилей, прошедших КР, ед;

L<sub>CC</sub>=245 - среднесуточный пробег автомобилей, км;

- Д<sub>РГ</sub>=365 количество рабочих дней в году АТП, дн;
- $t_{\Pi}$ =12,3 средняя продолжительность работы автобусов на маршруте, ч;
- $t_{BK}$ =5ч 30 мин и 14 ч время начала выхода автобусов на маршрут;
- t<sub>BH</sub>=7 ч и 15 ч 30 мин время конца выхода автобусов на маршрут.

#### ИСХОДНЫЕ ДАННЫЕ

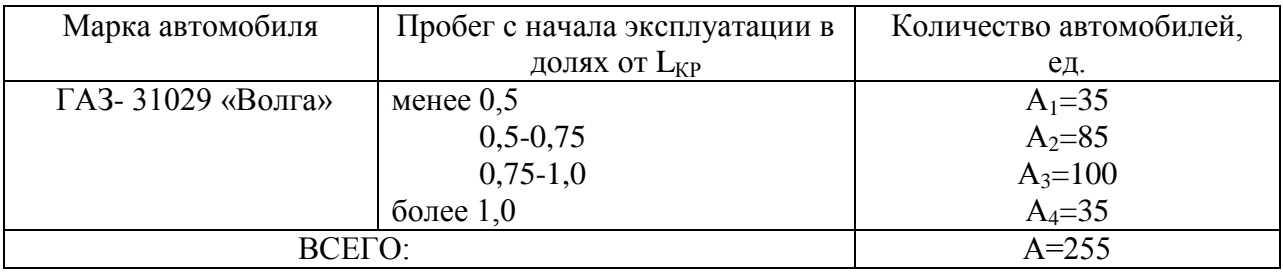

АКР=15 - количество автомобилей, прошедших КР, ед;

L<sub>CC</sub>=285 - среднесуточный пробег автомобилей, км;

- Д<sub>РГ</sub>=365 количество рабочих дней в году АТП, дн;
- $t_{\Pi}$ =13,3 средняя продолжительность работы автомобилей на линии, ч;
- $t_{BK}$ =5ч 30 мин время начала выхода автомобилей на линию;
- t<sub>BH</sub>=7 ч время конца выхода автомобилей на линию.

#### ИСХОДНЫЕ ДАННЫЕ

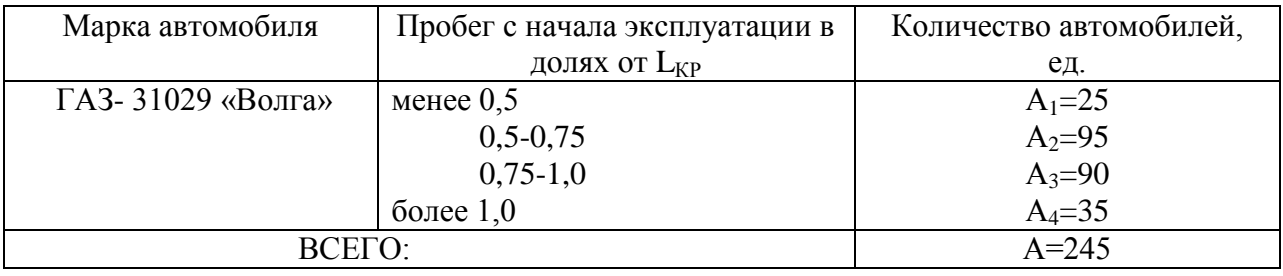

АКР=15 - количество автомобилей, прошедших КР, ед;

L<sub>CC</sub>=215 - среднесуточный пробег автомобилей, км;

- Д<sub>РГ</sub>=365 количество рабочих дней в году АТП, дн;
- $t_{\text{II}}$ =13,6 средняя продолжительность работы автомобилей на линии, ч;
- $t_{BK}$ =5ч 30 мин время начала выхода автомобилей на линию;
- t<sub>BH</sub>=7 ч время конца выхода автомобилей на линию.

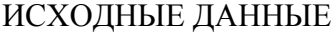

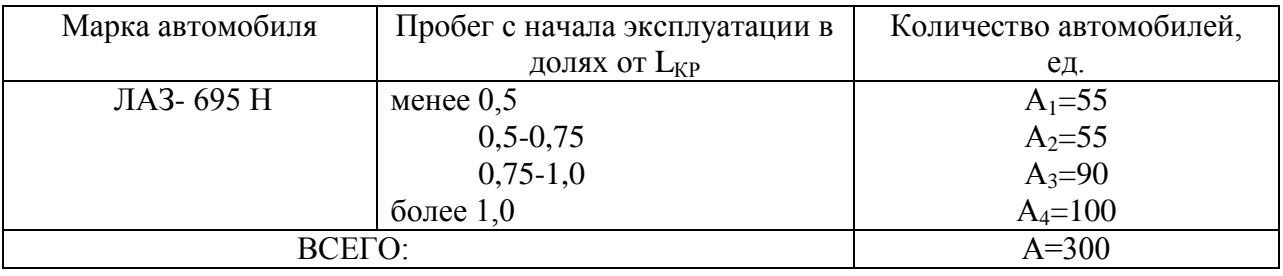

АКР=75 - количество автомобилей, прошедших КР, ед;

L<sub>CC</sub>=205 - среднесуточный пробег автомобилей, км;

- Д<sub>РГ</sub>=365 количество рабочих дней в году АТП, дн;
- $t_{\text{II}}$ =12,8 средняя продолжительность работы автобусов на маршруте, ч;
- $t_{BK}$ =5ч 30 мин и 14 ч время начала выхода автобусов на маршрут;
- t<sub>BH</sub>=6 ч 30 мин и 15 ч время конца выхода автобусов на маршрут.

#### ИСХОДНЫЕ ДАННЫЕ

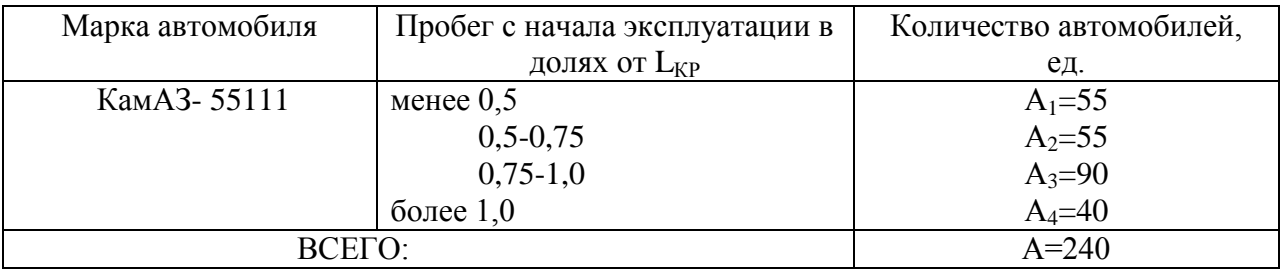

АКР=25 - количество автомобилей, прошедших КР, ед;

L<sub>CC</sub>=255 - среднесуточный пробег автомобилей, км;

- Д<sub>РГ</sub>=305 количество рабочих дней в году АТП, дн;
- $t_{\text{II}}$ =10,8 средняя продолжительность работы автомобилей на линии, ч;
- $t_{BK}$ =6 ч время начала выхода автомобилей на линию;
- $t_{BH}$ =7 ч 30 мин время конца выхода автомобилей на линию.

#### ИСХОДНЫЕ ДАННЫЕ

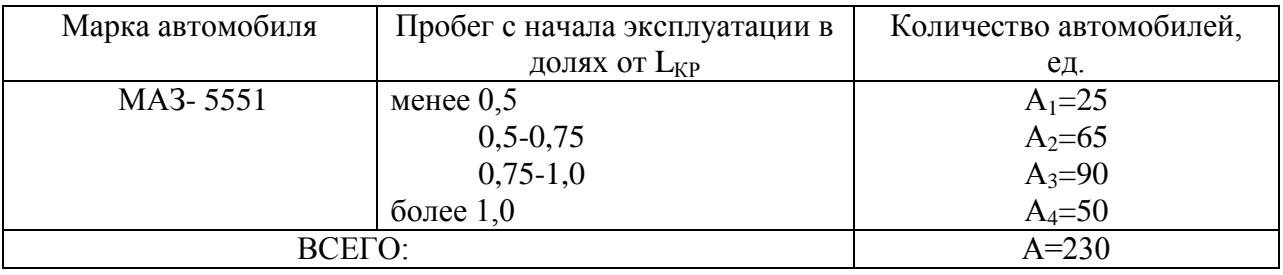

АКР=35 - количество автомобилей, прошедших КР, ед;

L<sub>CC</sub>=280 - среднесуточный пробег автомобилей, км;

- Д<sub>РГ</sub>=305 количество рабочих дней в году АТП, дн;
- $t_{\text{II}}$ =10,8 средняя продолжительность работы автомобилей на линии, ч;
- t<sub>BK</sub>=6 ч время начала выхода автомобилей на линию;
- $t_{BH}$ =7 ч время конца выхода автомобилей на линию.

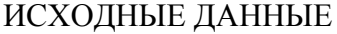

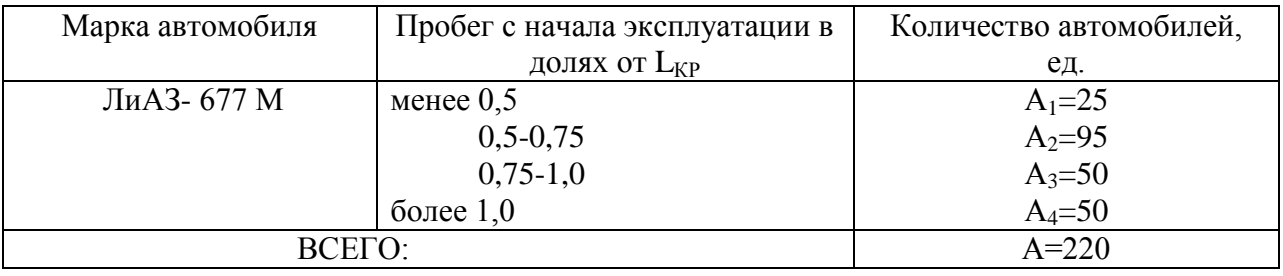

АКР=35 - количество автомобилей, прошедших КР, ед;

L<sub>CC</sub>=280 - среднесуточный пробег автомобилей, км;

- Д<sub>РГ</sub>=365 количество рабочих дней в году АТП, дн;
- $t_{\text{II}}$ =12,8 средняя продолжительность работы автобусов на маршруте, ч;
- $t_{BK}$ = 5ч 30 мин и 14 ч время начала выхода автобусов на маршрут;
- t<sub>BH</sub>=6 ч 30 мин и 15 ч время конца выхода автобусов на маршрут.

Зырянов Виктор Михайлович

Зыков Юрий Сергеевич

Методические рекомендации по выполнению курсового проекта

Техническое обслуживание автомобилей

Для специальности 23.02.03 «Техническое обслуживание и ремонт автомобилей»

Подписано в печать Формат Формат Бумага писчая Тираж \_\_\_\_\_\_\_\_\_\_\_

Отпечатано в ИЦ Колледж Агробизнеса 672023, Чита-23, а/г Опытный, 10

\_\_\_\_\_\_\_\_\_\_\_\_\_\_\_\_\_\_\_\_\_\_\_\_\_\_\_\_\_\_\_\_\_\_\_\_\_\_\_\_\_\_\_\_\_\_\_\_\_\_\_\_\_\_\_\_\_\_\_\_\_\_\_\_

\_\_\_\_\_\_\_\_\_\_\_\_\_\_\_\_\_\_\_\_\_\_\_\_\_\_\_\_\_\_\_\_\_\_\_\_\_\_\_\_\_\_\_\_\_\_\_\_\_\_\_\_\_\_\_\_\_\_\_\_\_\_\_\_